### The Standard in Cost-Effective Simulation for Training Heavy Equipment Operators

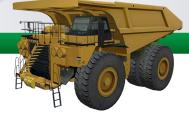

### MINING TRUCK PERSONAL SIMULATOR

### **REAL TRAINING VALUE IN A PC-BASED SIMULATOR**

- Pre-screen trainees for operator aptitude
- Prepare students for real seat-time

- Upgrade skills to meet higher standards
- Promote the trade to aid recruitment

# Simply install the simulation software and connect the USB simulator controls!

**Controls Familiarization** 

Corridor Driving 1 Corridor Driving 2 Corridor Driving 3

Mine Site Driving 1 Mine Site Driving 2

Complete Haul Cycle 1 Complete Haul Cycle 2

Dumping Loading

Simlog's Mining Truck Personal Simulator puts students at the controls of a modern, sophisticated heavy-hauler with life-life driving dynamics in interaction with a built in Electric Rope Shovel. The virtual mine site features challenging driving scenarios with various slippery driving conditions, and interactive dumping and loading zones.

Training efficiency is delivered through a modular Instructional Design that teaches real skills for productive and safe equipment operations in the field.

## TEACH REAL-WORLD OPERATING SKILLS

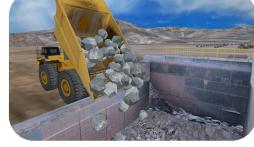

Mastering the use of the hoist control for dumping

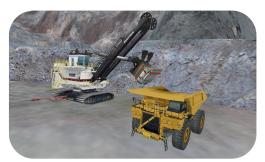

Positioning the Truck for loading by the interactive Electric Rope Shovel

### AUTOMATIC PERFORMANCE MEASUREMENT

**10 SIMULATION MODULES OF INCREASING DIFFICULTY** 

For each Simulation Module, comprehensive Performance Indicators measure the quality and productivity of students' work. The simulation software automatically tracks and reports Simulation Results. Students can train unsupervised and learn at their own pace!

#### **OBJECTIVE SIMULATION RESULTS**

**36** Performance Indicators are precisely measured, including:

- Execution time
- Incorrect use of truck functions
- Positioning time for loading/dumping
- Number of collisions between truck and berm

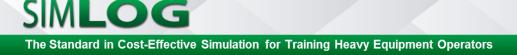

### A CHOICE OF SIMULATOR CONTROLS

### TABLE-TOP MOUNTING

The most cost-effective option featuring industrial-strength controls

### **KEY BENEFITS:**

- Easy to assemble and USB-ready
- Light weight and portable
- Ability to create your own operator chair
- Retarder-level or Retarder-pedal options

### **OPERATOR CHAIR WITH INDUSTRIAL CONTROLS**

A superior simulation experience with an authentic operator seat

### **KEY BENEFITS:**

- Fully assembled and USB-ready
- Steel platform on casters
- Adjustable seat, steering and arm consoles
- Retarder-lever or Retarder-pedal options

#### DEDICATED OR MULTI-PURPOSE STATIONS

Simlog's unique Replica Controls can be used with many Personal Simulators, including:

- Off-Highway Truck
- Wheel Loader

#### **OPTIONAL SIMULATION MANAGER**

Add the efficiency of a central database for keeping track of Simulation Results. A single Simulation Manager is compatible with all Personal Simulators – whether on a single station or networked lab.

- Control user access to all Personal Simulators
- Organize training into learning groups/classes
- Review Simulation Results from an instructor station
- Share Simulation Results with remote locations

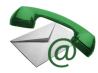